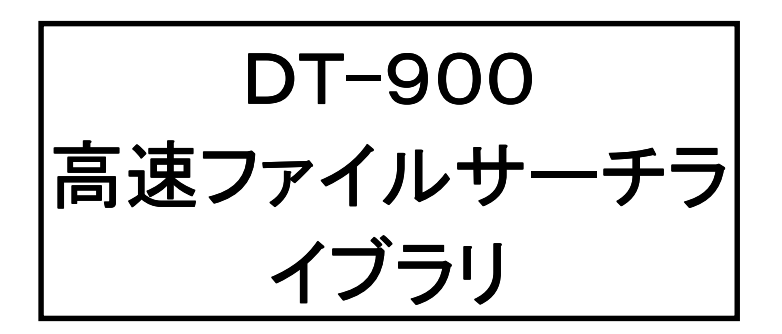

ユーザマニュアル

Version 1.00

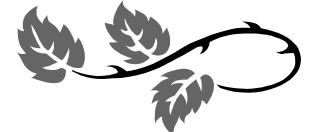

### **CASIO**

カシオ計算機株式会社

### 目次

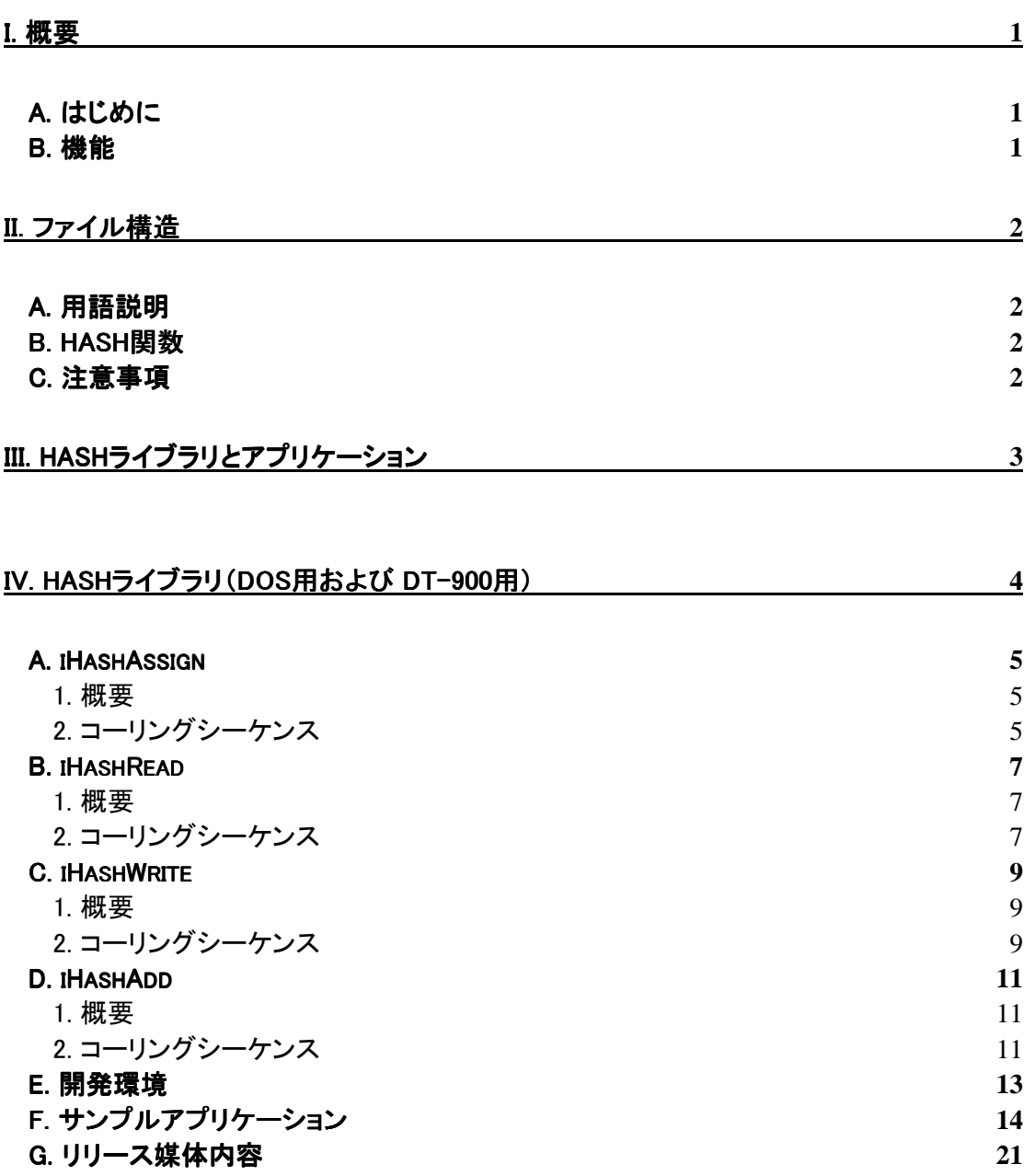

### I. 概要

#### A. はじめに

本高速ファイル検索ライブラリは、HASH法を使用した高速ファイル検索機能セットです。 HASH法とは、キーデータを数値に変換した特別なインデックスファイルを用い、データレコ ード検索時間を最小限にする技法です。 本ライブラリを用いることにより、特に大容量ファイルを扱う場合、従来の逐次検索に比べ、 高速にファイルを検索することができます。

#### B.機能

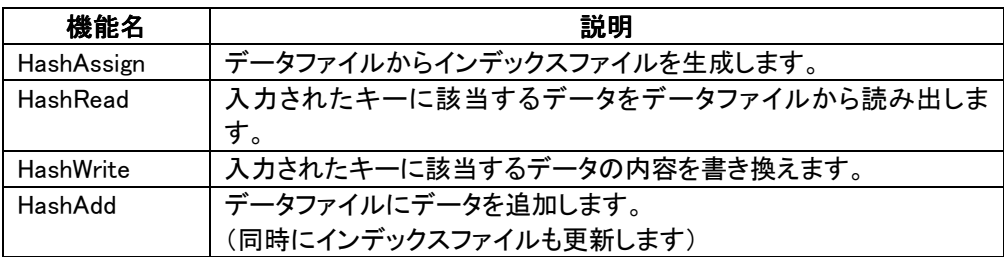

### II. ファイル構造

INDEX FILE (\*.IDX) DATA FILE

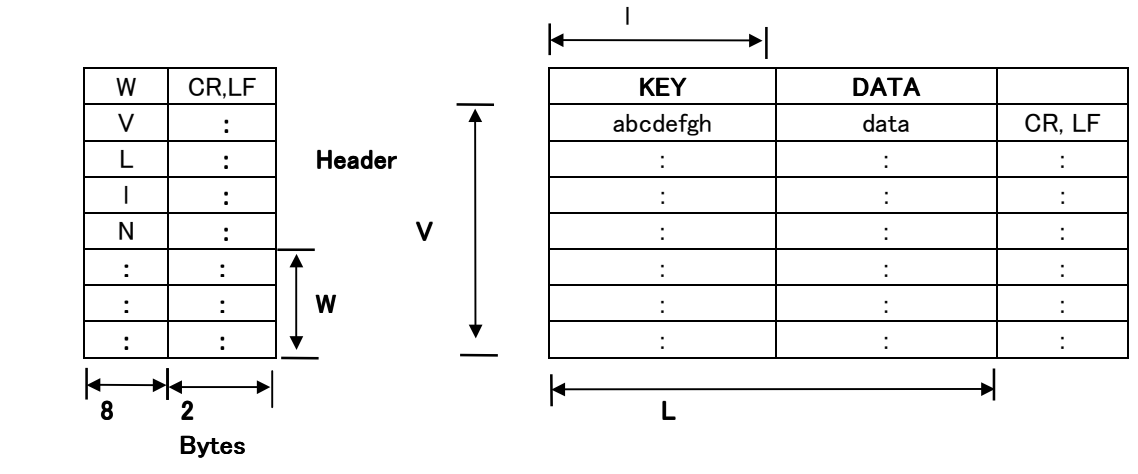

A.用語説明

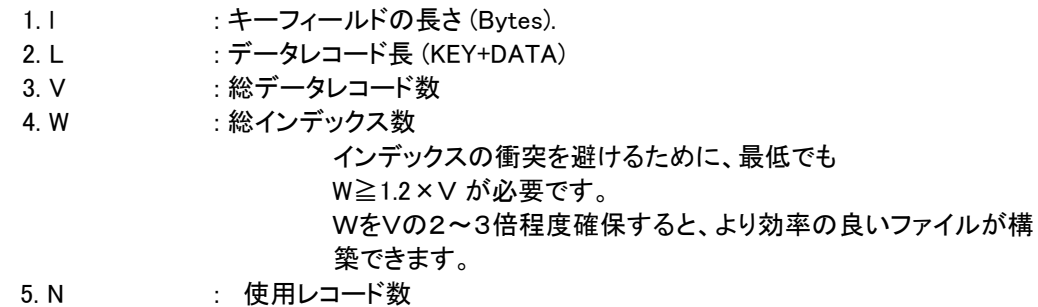

### B. HASH関数

キーデータからインデックスを求めるために、HASH関数を使用します。 HASH関数はライブラリ内で自動的に実行されるため、ユーザが意識する必要はありませ ん。 仮にキーが 'abcdefgh' の場合、HASH関数は以下のようになります。 (内部的に、キーは 'abcdefgh00000' のように、自動桁数補正されます)

 $f(x) = MOD \{ [square(a*b*c*d) + square(b*c*d*e) + square(c*d*e*f)$  + square(d\*e\*f\*g) + square(e\*f\*g\*h) + square(f\*g\*h\*0) + square(g\*h\*0\*0) + square(h\*0\*0\*0) ] /  $(W - 1)$  }

### C.注意事項

- 1. データファイルは、上記フォーマットに従い、ユーザ側で作成しなければなりません。
- 2. データレコードは、データファイルの先頭から順に格納されていなければなりません。
- 3. キーは、ユニークでなければなりません。
- 4. インデックスファイルおよびデータファイルのOPEN/CLOSEは、ユーザ側で行ってくだ さい。
- 5. DT900のドライブ(特にBドライブ)は、デバイスの特性上、書き込み速度が遅いため HASHREAD関数以外(特にHASHASSIGN関数)は、PC上で実行することを強く推奨しま す。

### III. HASHライブラリとアプリケーション

本ライブラリは、以下の環境下で動作するものを提供します。

- DT-900
- PC running MS DOS
- PCs running Windows 95.

以下にHASHライブラリとアプリケーションの関係を記します。

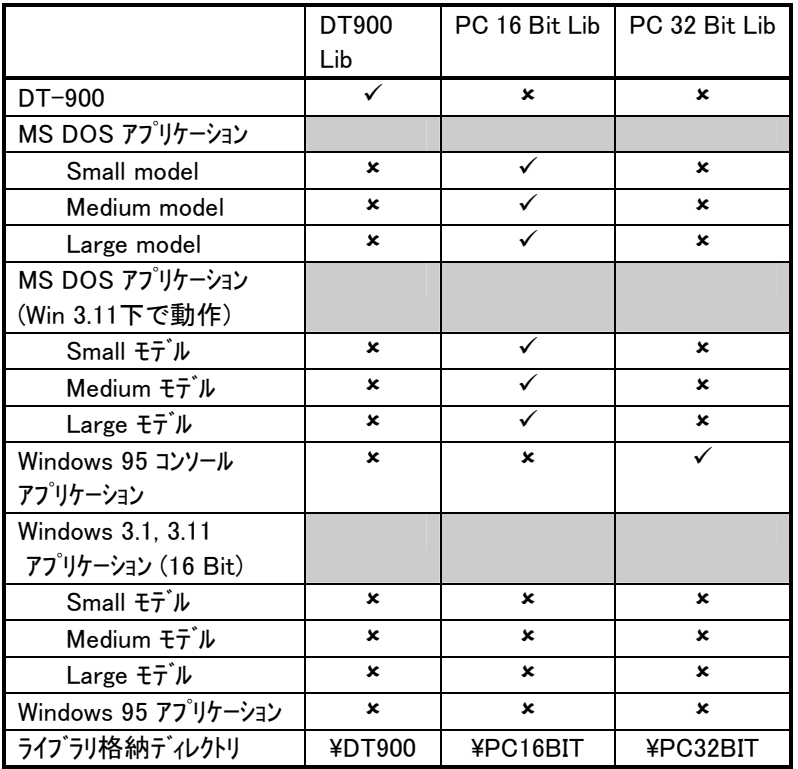

### IV. HASHライブラリ(DOS用および DT-900用)

本章では、以下のライブラリに関して説明します。

- DT-900用ライブラリ
- PC 16 Bit用ライブラリ
- PC 32 Bit用ライブラリ

#### A. *iHashAssign*

#### 1. 概要

本関数は、データファイルからインデックスファイルを作成します。

#### 2. コーリングシーケンス

int iHashAssign (FILE\* DataFilePointer,

FILE\* IndexFilePointer, long ll, long lV, long lL, long lW1);

DataFilePointer :

```
fopen関数によりオープンされたデータファイルポインタ。
本関数を使用する前に、データファイルは以下のようにオープンされていなければ
なりません。
     #include <stdio.h> 
     FILE *DataFilePointer; 
      DataFilePointer = fopen (char* file, char* mode);
```
file : データファイル名 mode : ファイルアクセスモード ("r")

IndexFilePointer:

```
fopen関数によりオープンされたインデックスファイルポインタ。
本関数を使用する前に、データファイルは以下のようにオープンされていなければ
なりません。
     #include <stdio.h> 
     FILE *IndexFilePointer; 
     IndexFilePointer = fopen (char* file, char* mode);
      file : インデックスファイル名
      mode : ファイルアクセスモード ("w+")
```
ll, lV, lL, lW1:

これらの値は、インデックスファイルのヘッダ部に格納され、以下のような意味を持 ちます。

- ll :データファイルのキーフィールド長 lV :データファイルの総レコード数 ただし、将来データ数が増える見込みがある場合は、現在のデ ータファイルの実際の総レコード数よりも大きい値を指定しま す。 lL :データファイルのレコード長(キー+データ) lW1 :インデックスファイルの総インデックス数(ヘッダ情報除く)
- (通常、IW1 >= IV \* 1.2 上記変数は、long 型です。)

実行時に必要なメモリ(単位=バイト):

| DT-900    | <b>PC(16ビット)</b> | <b>PC(32ビット)</b> |
|-----------|------------------|------------------|
| 490+2×キ一長 | 460+2×キー長        | 442+2×キー長        |

リターン値:

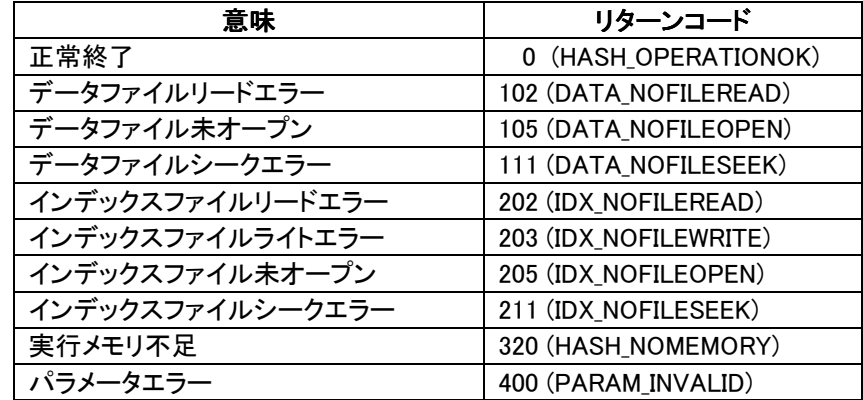

#### B. iHashRead

#### 1. 概要

本関数は、入力キーデータに対応するデータを検索します。

### 2. コーリングシーケンス

int iHashRead (char \*pszKey, FILE \*DataFilePointer, FILE \*IndexFilePointer, char \*pszBuff);

pszKey:

検索するキーデータのポインタ。 キーデータの末尾には、NULL文字を入れて下さい。 キーデータ長が、データファイル内の実際のキーデータ長と一致しない場合は、エ ラーとなります。

DataFilePointer :

fopen関数によりオープンされたデータファイルポインタ。 本関数を使用する前に、データファイルは以下のようにオープンされていなければ なりません。 #include <stdio.h> FILE \*DataFilePointer; DataFilePointer = fopen (char\* file, char\* mode); file : データファイル名 mode : ファイルアクセスモード ("r")

IndexFilePointer:

fopen関数によりオープンされたインデックスファイルポインタ。 本関数を使用する前に、データファイルは以下のようにオープンされていなければ なりません。 #include <stdio.h> FILE \*IndexFilePointer; IndexFilePointer = fopen (char\* file,char\* mode); file : インデックスファイル名 mode : ファイルアクセスモード ("r")

pszBuff:

入力されたキーと一致するデータレコードが格納されるバッファポインタ。 (ただし、データレコードには、キーは含まれません) データレコードの最終には、NULL文字が付加されます。 もし、入力されたキーと一致するデータレコードが見つからない場合はNULLポイン タを返します。

実行時に必要なメモリ(単位=バイト):

| DT-900          | $PC(16E^{\prime}$ ット) | <b>PC(32ビット)</b> |
|-----------------|-----------------------|------------------|
| - 512+2 × キー長 - | 482+2×キー長             | 462+2×キー長        |

リターン値:

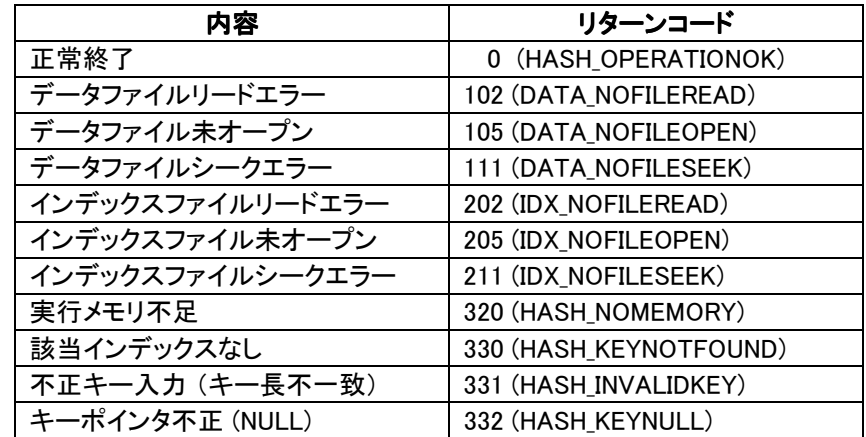

#### C. iHashWrite

### 1. 概要

本ファンクションは、指定キーのデータレコードを書き換えます。 データファイルのデータレコード以外は、不変です。

#### 2. コーリングシーケンス

int iHashWrite (char \*pszKey, FILE \*DataFilePointer, FILE \*IndexFilePointer, char \*pszBuff)

#### pszKey:

変更するデータのキーデータポインタ。 キーデータの末尾には、NULL文字を入れて下さい。 キーデータ長が、データファイル内の実際のキーデータ長と一致しない場合は、エ ラーとなります。

DataFilePointer :

fopen関数によりオープンされたデータファイルポインタ。 本関数を使用する前に、データファイルは以下のようにオープンされていなければ なりません。 #include <stdio.h> FILE \*DataFilePointer; DataFilePointer = fopen (char\* file, char\* mode);

file : データファイル名 mode : ファイルアクセスモード ("r+")

IndexFilePointer:

fopen関数によりオープンされたインデックスファイルポインタ。 本関数を使用する前に、データファイルは以下のようにオープンされていなければ なりません。 #include <stdio.h> FILE \*IndexFilePointer; IndexFilePointer = fopen (char\* file,char\* mode); file : インデックスファイル名 mode : ファイルアクセスモード ("r")

pszBuff:

書き換えるデータのポインタ。(キーは、含みません) 先頭から、NULL文字までをデータとみなします。 データ長は、インデックスファイル作成時に指定した値(IL-II)と一致していなけれ ばなりません。 一致しない場合は、エラーとなります。.

実行時に必要なメモリ(単位=バイト):

| DT-900 | <b>PC(16ビット)</b> | <b>PC(32ビット)</b> |
|--------|------------------|------------------|
| 500    | 470              | 452              |
| +2×キー長 | +2×キー長           | <b>+2×キー長</b>    |
| +データ長  | +データ長            | +データ長            |

リターン値:

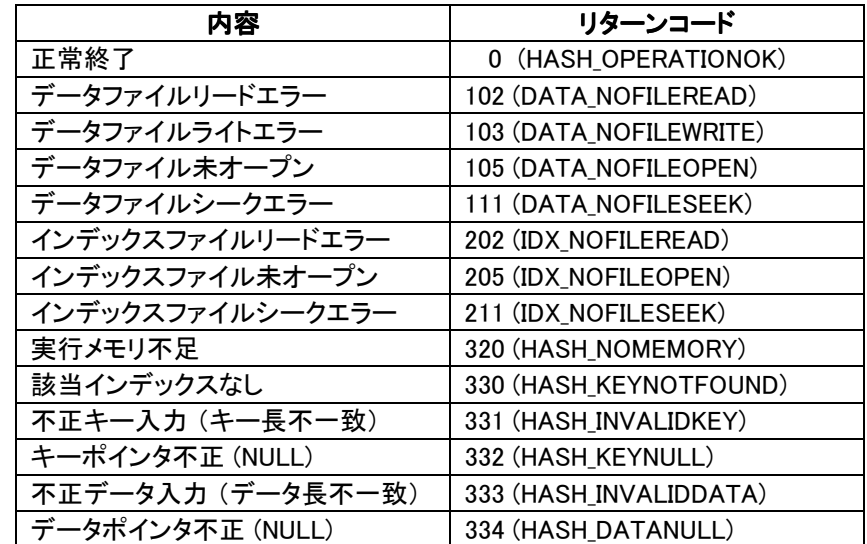

#### D. iHashAdd

#### 1. 概要

本ファンクションは、データファイルに新しいレコード(キー+データ)を追加します。 一度に 追加できるレコードは、1レコードで、既存レコードの末尾に追加されます。 (既存レコードの間に追加することはできません) データ・ファイルがオーバーフローしていないこと、データレコードの数が、インデックスヘッダ ーに指定されている数より少ないことが条件です。

#### 2. コーリングシーケンス

 int iHashAdd (char \*pszKey, FILE \*DataFilePointer, FILE \*IndexFilePointer, char \*pszAppendData)

#### pszKey:

追加するキーデータのポインタ。 キーデータの末尾には、NULL文字を入れて下さい。 キーデータ長が、データファイル内の実際のキーデータ長と一致しない場合は、エ ラーとなります。

DataFilePointer :

fopen関数によりオープンされたデータファイルポインタ。 本関数を使用する前に、データファイルは以下のようにオープンされていなければ なりません。 #include <stdio.h> FILE \*DataFilePointer; DataFilePointer = fopen (char\* file,char\* mode); file : データファイル名 mode : ファイルアクセスモード ("r+")

IndexFilePointer:

fopen関数によりオープンされたインデックスファイルポインタ。 本関数を使用する前に、データファイルは以下のようにオープンされていなければ なりません。 #include <stdio.h> FILE \*IndexFilePointer;  $IndexFilePointer = fopen (char* file(char* mode);$ 

file : インデックスファイル名

mode : ファイルアクセスモード ("r+")

pszAppendData:

追加するレコードのポインタ。 レコードの末尾には、NULLを入れて下さい。 レコード長がデータファイルの実際のレコード長と一致しない場合は、エラーとなり ます。

実行時に必要なメモリ(単位=バイト):

| DT-900  | <b>PC(16ビット)</b> | <b>PC(32ビット)</b>        |
|---------|------------------|-------------------------|
| 514     | 484              | 466                     |
| +キー長    | +キー長             | +キー長                    |
| +2×データ長 | +2×データ長          | $+2 \times \vec{r}$ ータ長 |

リターン値:

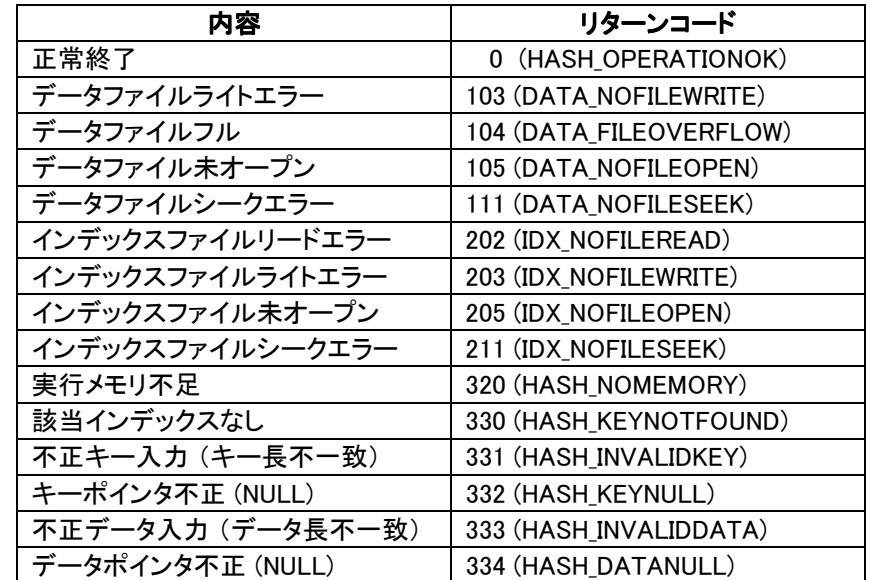

### E.開発環境

ライブラリ開発環境は以下の通りです。

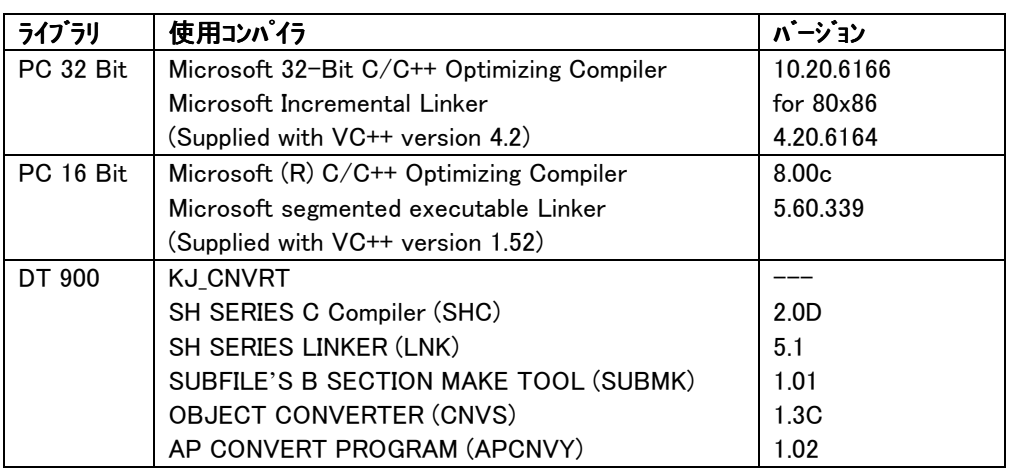

#### 16ビットライブラリのメモリモデル

本ライブラリは、Small/ Medium/Largeの各メモリモデルをサポートしています。 ¥PC16BIT¥LIBディレクトリには、次のようなファイルがあります。

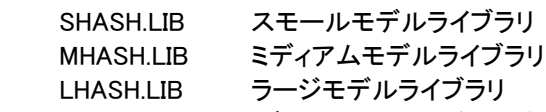

¥PC16BIT¥SAMPLEディレクトリには、次のようなバッチファイルがあります。

 SSAMPLE.BAT MSAMPLE.BAT

LSAMPLE.BAT

#### インクルードファイル

本ライブラリを使用する際は、HASHLIB.Hをインクルードしてください。

### F.サンプルアプリケーション

本章では、SAMPLEディレクトリにあるサンプルアプリケーションを説明します。 サンプルアプリケーションは、次のような構成になっています。

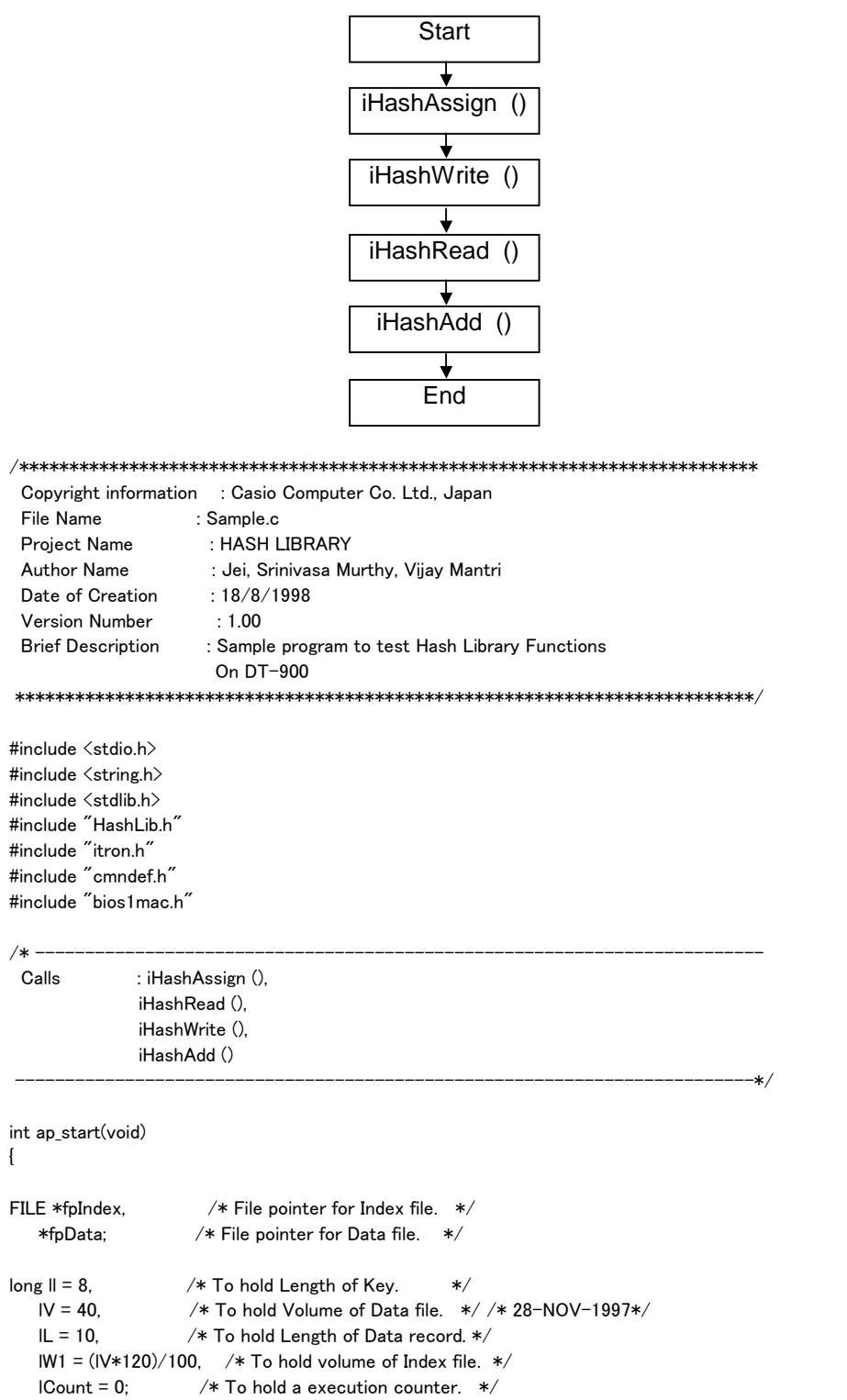

変数 W, V, L, Iの初期値は以下のとおりです。 l = キー長 = 8 L = レコード長 = 10 V = 総レコード数 = 40 W = 総インデックス数 = Vの1.2倍 = 48 int iI; /\* To hold result of HashFunctins.\*/ char \*pszBuff,  $\overline{\phantom{a}}$  /\* Key input to Hash Functions. \*/ \*pszReadBuf; /\* To hold read/write data. \*/  $/*$  ap\_init();  $*/$  /\* Removed on info from CASIO 28-NOV-1997  $*/$ /\*--------------------- HASH ASIGN START ----------------------------------\*/  $fpData = fopen("a:\n *Y4* sample.dat", "r");$  $fphndex = fopen("b:\n *Y4* sample.idx", "w+,");$  $pszBuffer = malloc((size t)(40));$ iDisplayMessage ("HASH asign started : "); iI = iHashAssign (fpData, fpIndex, ll, lV, lL, lW1); if  $(ii := 0)$ { iDisplayMessage ("\*\* ERROR: HashAssign \*\*"); sprintf (pszBuff, "%d",iI); iDisplayMessage (pszBuff); } SAMPLEディレクトリにある SAMPLE.DATのデータは、以下のとおりです。 00000000ab 00000001ab 00000002ab 00000003ab 00000004ab 00000005ab 00000006ab 00000007ab 00000008ab 00000009ab iHashAssign() 関数は上記すべてのレコード(10レコード)をアサインした後にリターンします。 iHashAssign() 関数終了時にインデックスファイル(SAMPLE.IDX)が生成されます。 インデックスファイルの内容は以下のとおりです。 00000030 indicates W = 48  $\}$ 00000028 indicates  $V = 40$  } ヘッダ 0000000A indicates  $L = 10$  } 00000008 indicates  $I = 8$ 0000000A indicates  $N = 10$  00000001 ここからインデックスのエントリが開始されます。 00000000 00000005 00000000 上記例では、 V=40となっています。これは、インデックスファイルがトータル40レコート 確保されている ことを意味します。 N=10は、インデックスファイル容量40レコード中10レコードが使用されていることを意 味します。

iDisplayMessage ("HASH asign over\n");

fclose (fpData); fclose (fpIndex);

/\*------------------------ HASH ASIGN END ---------------------------------\*/

```
/*--------------------- HASH WRITE START ----------------------------------*/ 
fpData = fopen("a:\frac{4}{2}sample.dat","r+");
fplndex = fopen("b:\n*Ysample.idx", "r");iDisplayMessage ("HASH write started : "); 
pszBuffer = malloc((size_t)(40));if (pszBuff == NULL) return -1;
for (ICount = 0; ICount \leq 10; ICount++ ) {
   memset (pszBuff, 0, (size_t)40); 
   sprintf (pszBuff, "%08lX", lCount); 
   iI = iHashWrite (pszBuff, fpData, fpIndex, "xy"); 
  if (iI != 0)
                    break; 
} 
if (iI != 0) iDisplayMessage ("** ERROR: HashWrite **"); 
free (pszBuff); 
iDisplayMessage ("HASH write over\n");
fclose (fpData); 
fclose (fpIndex); 
/*--------------------- HASH WRITE END ----------------------------------*/ 
iHashWrite() 関数は、SAMPLE.DAT中のデータ "ab" を "xy" に書き換えます。
SAMPLE.DATは、以下のように書き換えられます。
         00000000xy
          00000001xy 
          00000002xy 
          00000003xy 
          00000004xy 
          00000005xy 
          00000006xy 
          00000007xy 
          00000008xy 
          00000009xy 
このとき、インデックスファイル(SAMPLE.IDX) の内容は、変化しません。
         00000030 indicates W = 4800000028 indicates V = 40 } ヘッダ
         0000000A indicates L = 10 }
```
00000008 indicates  $I = 8$ 0000000A indicates  $N = 10$ 

 00000000 00000005 00000000

00000001 ここからインデックスのエントリが開始されます。

## ZASIO

/\*------------------------ HASH READ START -fpData = fopen("a: $\angle$ \sample.dat","r");  $fplndex = fopen("b:\n*Ysample.idx", "r");$ iDisplayMessage ("HASH read started : ");  $pszBuffer = malloc((size_t)(40));$  $if (pszBuffer == NULL)$  return  $-1$ ; pszReadBuf = malloc $((size t)(40))$ ; if (pszReadBuf == NULL) return -1; for (lCount=0; lCount < 10; lCount++) { memset (pszBuff, 0, (size t)40); sprintf (pszBuff, "%08lX", lCount); iI = iHashRead( pszBuff, fpData, fpIndex, pszReadBuf); if  $(ii := 0)$  break; } if (iI  $!= 0$ ) iDisplayMessage ("\*\* ERROR: HashRead \*\*"); free (pszBuff); free (pszReadBuf); iDisplayMessage ("HASH read over\n"); fclose (fpData); fclose (fpIndex); /\*--------------------- HASH READ END ----------------------------------\*/

#### iHashRead() 関数は、インデックスファイルおよびデータファイルからデータを読み出します。従って、 インデックスファイルおよびデータファイルの内容は変化しません。

/\*--------------------- HASH ADD START ----------------------------------\*/

 $f$ pData =  $f$ open("a:\\sample.dat","r+");  $fplndex = fopen("b:\nY*sample.idx", "r+'');$  $pszBuffer = malloc((size_t)(40));$ if (pszBuff == NULL) return -1;

iDisplayMessage ("HASH add started : "); for (lCount=10; lCount < 20; lCount++) {

}

 memset (pszBuff, 0, (size\_t)40); sprintf (pszBuff, "%08lX", lCount); iI = iHashAdd( pszBuff, fpData, fpIndex, "nn"); if  $(ii := 0)$ break;

#### レコード0~9は、既にデータファイルに存在します。 ここでは、レコード10~20の10レコードをデー タファイルに追加します。

if  $(ii := 0)$ { iDisplayMessage ("\*\* ERROR: HashAdd \*\*"); sprintf (pszBuff, "%d",iI); iDisplayMessage (pszBuff); } iDisplayMessage ("HASH add over\n"); free (pszBuff); fclose (fpData); fclose (fpIndex); /\*----------------------- HASH ADD END -----------

```
iHashAdd() 関数は、10個のレコードをデータファイルに追加します。
本関数が正常に終了すると、データファイルは以下のようになります。
        00000000xy }
         00000001xy } 
        00000002xy }
        00000003xy }
        00000004xy } 以前から存在するデータレコード
        00000005xy }
        00000006xy }
        00000007xy }
         00000008xy } 
         00000009xy } 
        0000000Ann
         0000000Bnn } 
        0000000Cnn
        0000000Dnn
        0000000Enn
        0000000Fnn } iHashAdd () 関数により追加されたレコード
        00000010nn }
        00000011nn
        00000012nn
        00000013nn
このとき、インデックスファイルは、以下のようになります。
        00000030 indicates W = 48 }
        00000028 indicates V = 40 }
        0000000A indicates L = 10 + \sqrt{9}00000008 indicates I = 8 \uparrow00000014 indicates N = 20 }
         00000001 ここからインデックスのエントリが開始されます。
         00000000 
         00000005 
         00000000 
N (データファイル中の使用レコード数) が10から20に変化します。
return 0; 
} /* End of Sample.C */ 
/************************************************************************** 
 Name : int iDisplayMessage()
  Synopsis : This function displays the given message on 
            the LCD screen of DT-900. 
  Input parameters : pszMessage: message to be displayed 
  Output parameters : 0 
 Return Type : Integer.
  Calling Syntax : iDisplayMessage ( char *pszMessage ) 
  Called by : Sample program to test Hash Library Functions. 
 **************************************************************************/ 
int iDisplayMessage (char *pszMessage) { 
         lcd_cls(); 
         lcd_csr_put(0,0); 
         lcd_string(LCD_ANK_STANDARD, 
                           LCD ATTR NORMAL,
         (UB*) pszMessage, 
                           LCD_LF_ON); 
return 0;
```
}

#### 注意事項

インデックスファイルの総データレコード数(V)は、重要です。 サンプルプログラムでは、V=40でデータファイルを定義しています。 インデックスファイルの総インデックス数(W)は、総データレコードの1.2倍の48となっています。はじめ に、10レコードを消費し、さらに10レコードを追加するとデータファイルの残容量は20になります。.も し、残容量(20)以上のデータを追加する必要が生じた場合は、Vの値を増やし、再度 iHashAssign() 関数を実行する必要があります。

以下に、プログラム例を示します。

- 1. Vをより大きな値 (80)に書き換えます.
- 2. iHashAssign() 関数を実行します。

 $\log$  || = 8,  $\frac{\sqrt{2}}{10}$  |  $\frac{\sqrt{2}}{10}$  |  $\frac{\sqrt{2}}{10}$  |  $\frac{\sqrt{2}}{10}$  |  $\frac{\sqrt{2}}{10}$  |  $\frac{\sqrt{2}}{10}$  |  $\frac{\sqrt{2}}{10}$  |  $\frac{\sqrt{2}}{10}$  |  $\frac{\sqrt{2}}{10}$  |  $\frac{\sqrt{2}}{10}$  |  $\frac{\sqrt{2}}{10}$  |  $\frac{\sqrt{2}}{10}$  |  $\frac{\sqrt{2}}{10}$  |  $IV = 80$ .  $/*$  To hold Volume of Data file.  $*/$  $IL = 10$ ,  $/*$  To hold Length of Data record.  $*/$ IW1 =  $\frac{1}{\sqrt{2}}$  (IV\*120)/100, /\* To hold volume of Index file. \*/  $lCount = 0$ : /\* To hold a execution counter. \*/

```
W, V, L, Iを以下の値とします(Vのみ40→80に変更)
 l = キー長 = 8 
L = データレコード長 = 10
V = 総データレコード数 = 80
W = 96
```

```
int iI; /* To hold result of HashFunctins.*/ 
char *pszBuff, /* Key input to Hash Functions. */
    *pszReadBuf; /* To hold read/write data. */ 
/*--------------------- HASH ASIGN START ----------------------------------*/ 
fpData = fopen("a:\angle\sample.dat","r");
fplndex = fopen("b:\n*#sample.idx", "w+");
pszBuffer = malloc((size t)(40));iDisplayMessage ("HASH asign started : ");
```
iI = iHashAssign (fpData, fpIndex, ll, lV, lL, lW1);

```
if (iI := 0)
```

```
{ 
iDisplayMessage ("** ERROR: HashAssign **"); 
sprintf (pszBuff, "%d",iI); 
iDisplayMessage (pszBuff); 
}
```
iHashAssign()関数実行後、インデックスファイルのヘッダ部は以下のようになります。

```
00000060 indicates W = 96 }
00000050 indicates V = 80 }
0000000A indicates L = 10 } ヘッダ
00000008 indicates I = 800000028 indicates N = 40 }
00000001
0000000B 
00000015
```
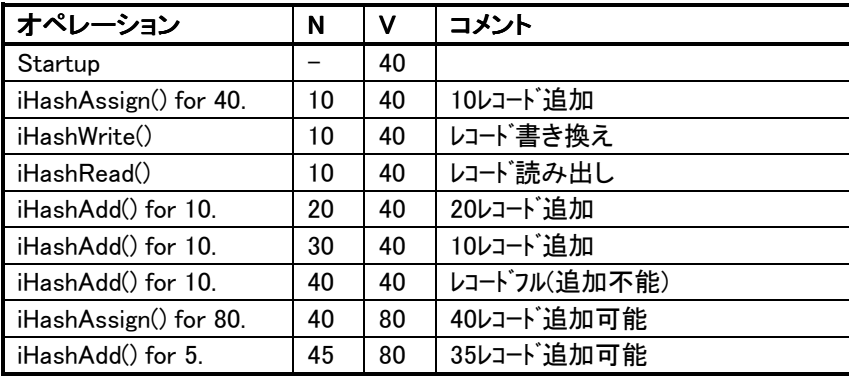

### G.リリース媒体内容

リリースディスクの内容は、以下のとおりです。

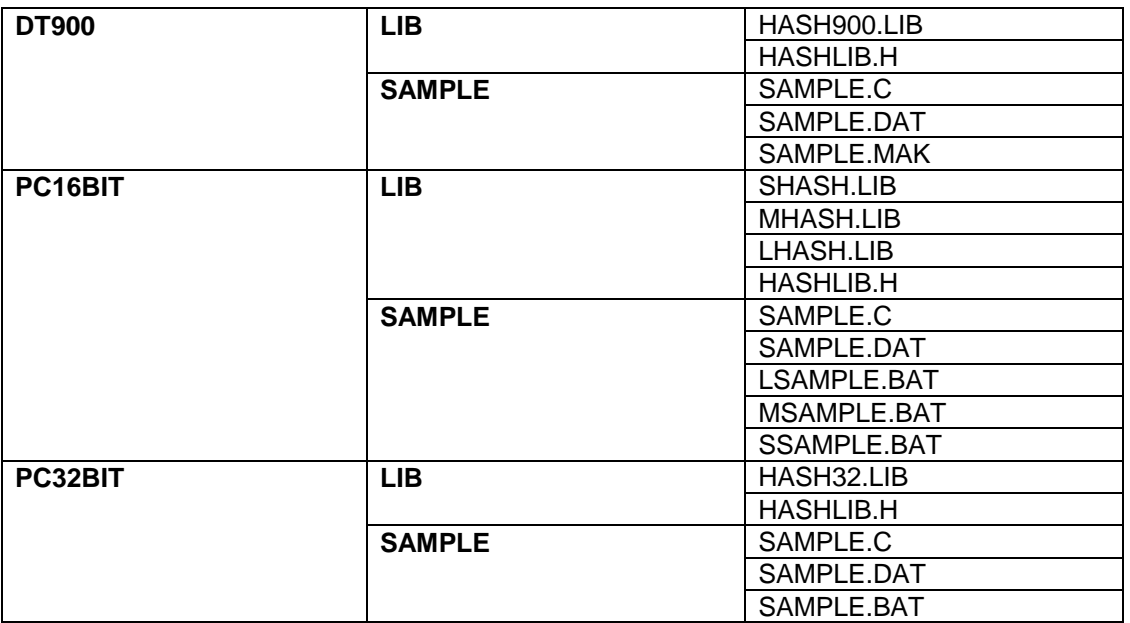